Manual Reset Wireless Router Password Dlink Dir 300mbps D-link Dir-615 >>>CLICK HERE<<<

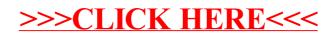